<span id="page-0-0"></span>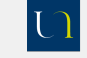

Régression linéaire simple

JM Galharret

[Exemple](#page-3-0) Matrice de corrélation

Modèle

Le test de [Fisher](#page-12-0)

Les coefficients standardisés  $β<sub>j</sub>$ 

# Régression linéaire multiple

JM Galharret  $<sup>1</sup>$ </sup>

<sup>1</sup>UFR de Psychologie Université de Nantes

March 13, 2020

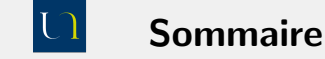

Régression linéaire simple

### JM Galharret

[Exemple](#page-3-0) Matrice de corrélation

#### Modèle

Le test de [Fisher](#page-12-0)

Les coefficients standardisés  $β<sub>i</sub>$ 

## **1** [Introduction](#page-2-0) [Exemple](#page-3-0) Matrice de corrélation

## 2 Modèle

Le test de [Fisher](#page-12-0) Les coefficients standardisés  $β<sub>j</sub>$ 

<span id="page-2-0"></span>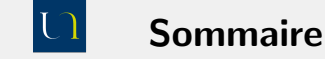

Régression linéaire simple

JM Galharret

### [Introduction](#page-2-0)

[Exemple](#page-3-0) Matrice de corrélation

#### Modèle

Le test de [Fisher](#page-12-0)

Les coefficients standardisés  $β<sub>i</sub>$ 

## **1** [Introduction](#page-2-0) [Exemple](#page-3-0) Matrice de corrélation

## 2 Modèle

Le test de [Fisher](#page-12-0) Les coefficients standardisés β<sub>*j*</sub>

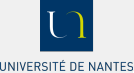

# <span id="page-3-0"></span>L'exemple du cours

Régression linéaire simple

JM Galharret

[Exemple](#page-3-0) Matrice de corrélation

### Modèle

Le test de [Fisher](#page-12-0) Les coefficients standardisés  $β<sub>i</sub>$ 

On a étudié le soutien apporté par un échantillon de 815 américains à la politique gouvernementale visant à atténuer la menace du changement climatique mondial :

- Pour cela on a posé 5 questions cotées de 1 (fortement opposé) à 7 (fortement en accord) et on a construit une variable govact en calculant le score moyen à ces 5 questions.
- On a également mesuré les réactions émotionnelles négatives (negemot) et positives (posemot) face au changement climatique. Ces variables ont été construites de façon qu'un score élevé reflète respectivement une forte réaction négative et une forte réaction positive.
- Les participants ont également donné une auto-évaluation de leur idéologie politique (ideology) sur une échelle de  $1$  à 7 (de très libéral à très conservateur).
- On connait également l'âge des participants.

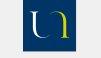

# La modélisation

#### UNIVERSITÉ DE NANTES

Régression linéaire simple

JM Galharret

[Exemple](#page-3-0)

Matrice de corrélation

### Modèle

Le test de [Fisher](#page-12-0)

Les coefficients standardisés β<sub>j</sub>

- On s'assure au préalable que la variable dépendante (*Y*) est liée aux prédicteurs  $(X_1, X_2, ..., X_p) \rightsquigarrow$  **Matrice de corrélation**
- On écrit une équation de régression linéaire :

$$
Y = b_0 + b_1 X_1 + \ldots + b_p X_p
$$

 $(b_1, ..., b_p)$  étant estimés par la **méthode des moindres carrés ordinaires**.

- On teste si l'équation de régression prédit significativement la variable *Y*.  $\rightarrow$  Table d'ANOVA du modèle
- On teste chacune des variables  $X_1, ..., X_p$  $\rightsquigarrow$  Test de Student sur un coefficient
- On étudie le poids relatif de chacune des variables  $X_1, ..., X_p$  dans l'équation de régression.
	- $\rightsquigarrow$  Coefficients standardisés  $\beta$ .

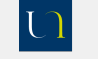

# La matrice de corrélation

#### UNIVERSITÉ DE NANTES

### Régression linéaire simple

JM Galharret

#### [Exemple](#page-3-0)

Matrice de corrélation

#### Modèle

Le test de [Fisher](#page-12-0) Les coefficients standardisés  $β<sub>i</sub>$ 

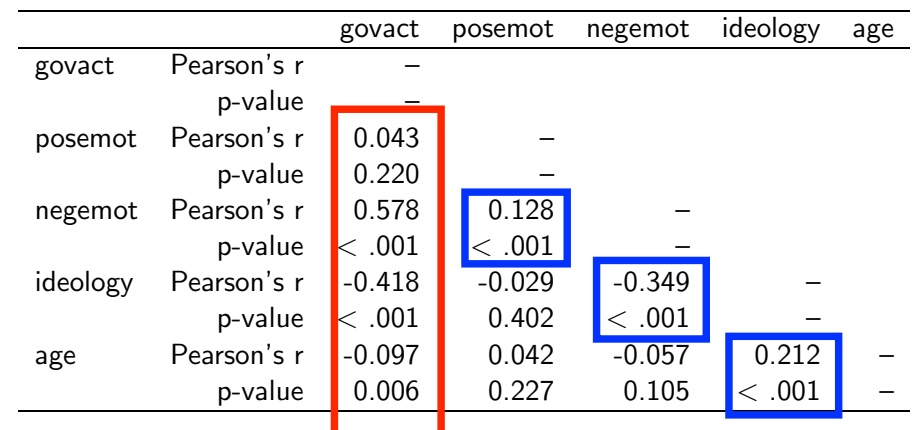

## Table: Pearson Correlations

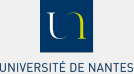

# <span id="page-6-0"></span>Interprétation de la matrice de corrélation

### Régression linéaire simple

### JM Galharret

[Exemple](#page-3-0)

Matrice de corrélation

### Modèle

Le test de [Fisher](#page-12-0)

Les coefficients [standardis´es](#page-15-0) β*<sup>j</sup>* Concernant le lien entre les prédicteurs  $X_1, ..., X_p$  et la variable réponse Y :

- *•* Lien positif et significatif entre govact et negemot (*r* = *.*578*, p < .*001, donc lien fort).
- *•* Lien positif et non significatif entre govact et posemot (*r* = *.*043*, p* = *.*220, lien très faible).
- *•* Lien n´egatif et significatif entre govact et ideology (*r* = −*.*418*, p < .*001, donc lien moyen) et govact et age  $(r = -.097, p < .001,$  donc lien très faible).

Concernant les liens entre les prédicteurs  $X_1, ..., X_p$  et govact certains sont significatifs (par exemple age et ideology).  $\rightsquigarrow$  ceci peut poser problème au niveau de l'équation de régression (voir chapitre 3).

<span id="page-7-0"></span>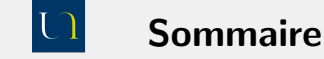

Régression linéaire simple

### JM Galharret

[Exemple](#page-3-0) Matrice de corrélation

#### Modèle

Le test de [Fisher](#page-12-0)

Les coefficients standardisés  $β<sub>i</sub>$ 

## **1** [Introduction](#page-2-0) [Exemple](#page-3-0) Matrice de corrélation

## 2 Modèle

Le test de [Fisher](#page-12-0) Les coefficients standardisés  $β<sub>j</sub>$ 

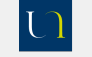

# Retour sur les moindres carrés ordinaires

#### UNIVERSITÉ DE NANTES

Régression linéaire simple

JM Galharret

[Exemple](#page-3-0) Matrice de corrélation

### Modèle

Le test de [Fisher](#page-12-0)

Les coefficients standardisés β *•* Pour chaque individu de l'´echantillon on connait la valeur *Y<sup>i</sup>* observ´ee et on peut calculer la valeur prédite par l'équation de régression est :

$$
\widehat{Y}_i = b_0 + b_1 X_{1,i} + \ldots + b_p X_{p,i}
$$

• Comme dans le cas de la régression simple on associe le résidu ε*i* :

$$
\varepsilon_i = Y_i - \widehat{Y}_i
$$

• Comme dans le cas d'un seul prédicteur les coefficients de régression  $(b_0, b_1, \ldots, b_p)$  minimiseront la somme des carrés des résidus:

$$
S=\sum_{i=1}^N \varepsilon_i^2,
$$

**Moindres Carrés Ordianiares** 

 $\rightarrow$  On ne peut pas calculer facilement ces coefficients.

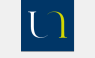

# L'estimation des coefficients

#### UNIVERSITÉ DE NANTES

Régression linéaire simple

JM Galharret

[Exemple](#page-3-0) Matrice de corrélation

#### Modèle

Le test de [Fisher](#page-12-0)

Les coefficients standardisés β

Table: Coefficients de la regression de govact sur les variables posemot, negemot, ideology, age

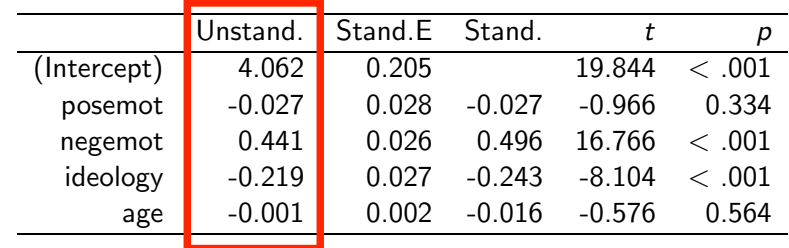

## Equation de régression

*govact* = 4*.*062−0*.*027(*posemot*)+0*.*441(*negemot*)−0*.*219(*ideology*)−0*.*001(*age*)

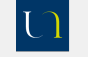

# **Exemples de calculs**

UNIVERSITÉ DE NANTES

### Régression linéaire simple

IM Galbarret

#### Introduction

Exemple Matrice de corrélation

### Modèle

Le test de Fisher

Les coefficients standardisés  $\beta$ .

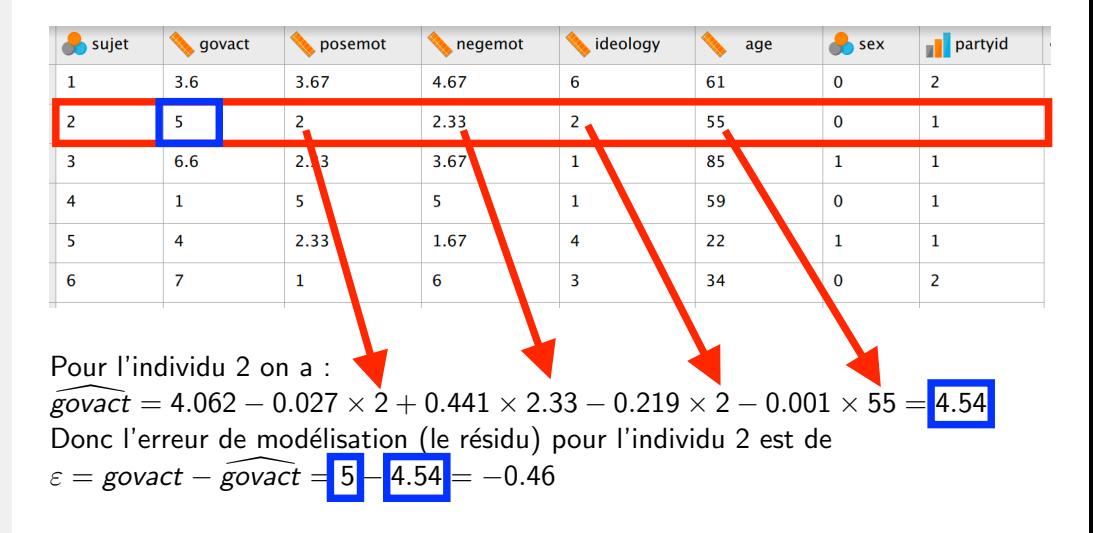

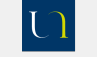

# Le test de Fisher

#### UNIVERSITÉ DE NANTES

Régression linéaire simple

IM Galharret

Exemple Matrice de corrélation

### **AláhoM**

Le test de Fisher

Les coefficients standardisés B. La table d'ANOVA est identique à celle avec un seul prédicteur mais on ne peut plus faire les calculs correspondants. Le test de Fisher est identique :

### Le test de FISHER

Soit l'équation de régression  $Y = b_0 + b_1X_1 + ... + b_nX_n$  où  $(b_0, b_1, ..., b_n)$  ont été estimé par MCO. On teste l'hypothèse

$$
H_0: b_1 = b_2 = \ldots = b_p = 0.
$$

c'est-à-dire que l'équation de regression ne pression et al.<br>Si l'hypothèse  $H_0$  est vraie, alors la variable  $F = \frac{s_{Reg}^2}{s_{Res}^2}$  suit une loi de Fisher c'est-à-dire que l'équation de régression ne prédit pas significativement Y.  $\mathcal{F}(p, n-p-1)$ .

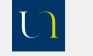

## <span id="page-12-0"></span>Les premiers résultats

#### UNIVERSITÉ DE NANTES

Régression linéaire simple

JM Galharret

Exemple

Matrice de corrélation

**Modèle** 

#### Le test de Fisher

Les coefficients standardisés B.

## Table: ANOVA

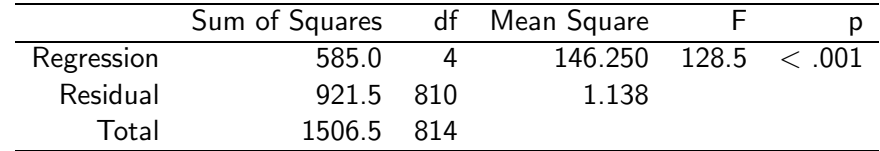

L'équation de régression obtenue par MCO prédit significativement la variable govact en fonction des variables posemot, negemot, ideology, age,  $F(4,810) = 128.5, p < .001.$ 

 $R^2 = \frac{SCE_{Reg}}{SCE_{ex}} = \frac{585}{1506.5} = .388$ . Cette équation prédit 38.8% de la variance de la variable govact.

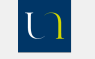

# Le test sur les coefficients

#### UNIVERSITÉ DE NANTES

Régression linéaire simple

JM Galharret

[Exemple](#page-3-0) Matrice de corrélation

#### Modèle

Le test de [Fisher](#page-12-0)

Les coefficients standardisés β<sub>j</sub>

## Le test de STUDENT

On veut tester l'un des prédicteurs  $X_i$  de l'équation de régression. On pose  $H_0: b j = 0$ . On utilise la statistique de test  $t = \frac{b}{SE(b)}$  qui sous  $H_0$  suit une loi de Student `a (*n* − *p* − 1) ddl.

**Exemple :** Interprétation du coefficient de negemot dans l'équation de régression  $t = \frac{0.441}{0.026} = 16.77.$ 

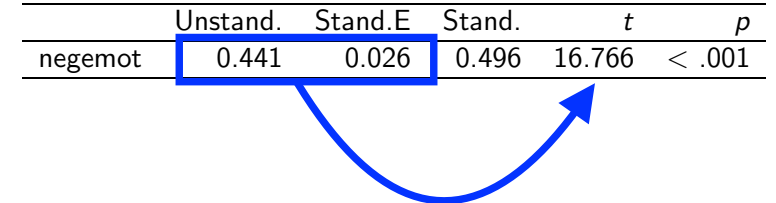

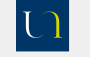

# Interprétation des coefficients

#### UNIVERSITÉ DE NANTES

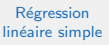

JM Galharret

#### [Introduction](#page-2-0)

[Exemple](#page-3-0) Matrice de corrélation

#### Modèle

Le test de [Fisher](#page-12-0)

Les coefficients standardisés β

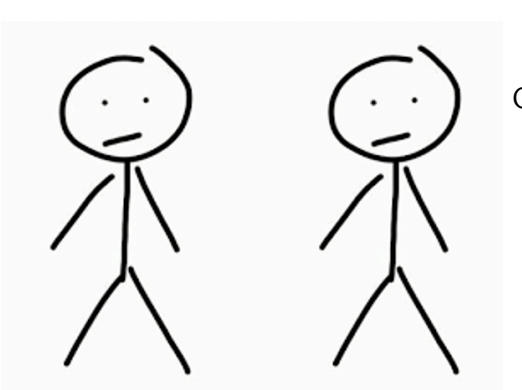

On considère deux individus ayant :

- même niveau d'émotion positive,
- même auto-évaluation de leur idéologie politique,
- *•* mˆeme ˆage.

Si l'un des individus a une plus grande réaction négative par rapport au changement climatique alors le modèle prédit qu'il soutiendra significativement plus les actions gouvernementales  $(b = 0.441, t(810) = 16.77, p < .001)$ .

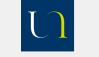

# <span id="page-15-0"></span>Le coefficient standardisé  $\beta$

UNIVERSITÉ DE NANTES

Régression linéaire simple

JM Galharret

[Exemple](#page-3-0)

Matrice de corrélation

Modèle

Le test de [Fisher](#page-12-0)

Les coefficients standardisés *β* 

- On veut comparer l'impact relatif de chacun des prédicteurs sur *Y*.
- On ne peut pas le faire directement à partir des estimations des coefficients *b* du modèle de régression. En effet, les prédicteurs  $X_i$  ne sont pas nécessairement sur la même échelle, ou n'ont pas les mêmes variabilités (ie variances).

La variable standardisée *Z* correspondante à la variable *Y* est définie par :

$$
Z=\frac{Y-\bar{Y}}{s_{Y}}.
$$
 Donc  $\overline{Z}=0$ ,  $s_{Z}=1$ .

On note  $Z_i$  les variables standardisées correspondantes aux variables  $X_i$ .

## Définition

Les coefficients  $\beta_i$  sont définis par la relation :

$$
Z = \beta_1 Z_1 + \beta_2 Z_2 + \ldots + \beta_p Z_p
$$

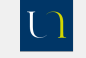

## <span id="page-16-0"></span>Interprétation

#### UNIVERSITÉ DE NANTES

Régression linéaire simple

Un simple calcul montre que :

JM Galharret

[Exemple](#page-3-0) Matrice de corrélation

#### Modèle

Le test de [Fisher](#page-12-0)

Les coefficients standardisés  $β<sub>i</sub>$   $\beta_j = \frac{s_j}{s_Y}b_j$ 

On en déduit que  $\beta_i$  et  $b_i$  sont de même signe et qu'ils ont la même significativité.

Table: Coefficients de la regression de govact sur les variables posemot, negemot, ideology, age

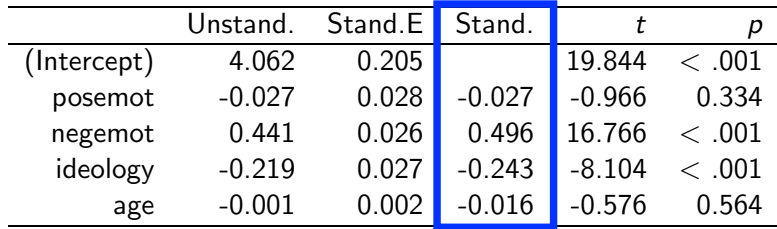